## **2 Problemática ambiental de la minería en Boyacá 2**

Im este capítulo se describe brevemente la<br>problemática de la minería en el departamento<br>de Boyacá, resaltando los elementos de mayor<br>criticidad en la definición del problema. Con el fin de problemática de la minería en el departamento de Boyacá, resaltando los elementos de mayor criticidad en la definición del problema. Con el fin de facilitar la implementación de modelos cartográficos, se recurre al proceso de análisis jerárquico para dividir el problema en tres componentes principales, los cuales, a su vez, se subdividen en diferentes criterios Estos criterios están asociados con varios elementos geográficos, cuyas características de representación son el punto de partida para la ejecución de las funciones de análisis espacial y la propuesta de modelos cartográ�icos.

18

## **2.1 Planteamiento y de�inición del problema**

La extracción de minerales es un sector económico de granimportancia eneldepartamentodeBoyacá,quehacrecidoenlosúltimosaños.Según el último censo minero hecho por el Ministerio de Minas y Energía (2012), de las 14 357 unidades de producción minera (UPM) censadas en Colombia, el 18 % está ubicado en Boyacá, siendo el departamento con más UPM en el país. Además, la actividad de explotación minera ha tenido incrementos importantes, como en el año 2007, con un 101 % con relación al año anterior (Avella et al., 2015). Por lo tanto, se esperaría que el número de conflictos de tipo ambiental fuera proporcional a este nivel de producción.

Asociadas con la explotación minera existen consecuencias ambientales y sociales, entre las cuales están los con�lictos por la tenencia de las tierras, la demanda del recurso hídrico, la contaminación de fuentes de agua, la contaminación del suelo y los daños al paisaje (Garay et al., 2013). Estas consecuencias se agravan por la minería ilegal, que representa una de las principales causas de las problemáticas ambientales en el departamento de Boyacá (Moreno, 2017). Por lo tanto, es evidente la necesidad de desarrollar herramientas de plani�icación de la actividad minera que permitan minimizar los impactos ambientales y controlar de forma prioritaria la explotación ilegal en áreas sensibles del territorio.

Hay diversos ejemplos de problemáticas ambientales en el departamento. Uno de ellos es el presentado en el municipio de Sogamoso, en donde se ha incrementado el uso de carbón como combustible, lo que ha ocasionado una mayor contaminación del aire. Y aunque los niveles de partículas contaminantes no representan un peligro para la salud humana (Caracol Radio, 2017), es de esperarse que de seguir el incremento de la contaminación, se llegaría a un punto en el que los habitantes se podrían ver perjudicados. Los páramos y las áreas de protección regional también se hallan entre las zonas afectadas, debido a que se pueden encontrar títulos mineros y licencias ambientales en estas zonas (El Diario Boyacá, 2017). Situación que implica no solo daños para los ecosistemas, sino para una fuente del recurso hídrico super�icial de la región.

Son evidentes los efectos que la minería puede tener sobre los recursos hídricos, la calidad del aire y del suelo, la sociedad y la biodiversidad. Aunque se espera que estos impactos sean controlados y mitigados dentro de las etapas del proyecto, con los planes de manejo ambiental, en ocasiones se podrían presentar condiciones ambientales en áreas de alta complejidad con perjuicio para varios elementos de alta sensibilidad. Por lo que, al no contar con procesos de planificación de la actividad minera, se dificulta la identificación de este tipo zonas sensibles, en las que se podrían tener impactos muy elevados y en las cuales no son ambientalmente viables los procesos asociados con la minería.

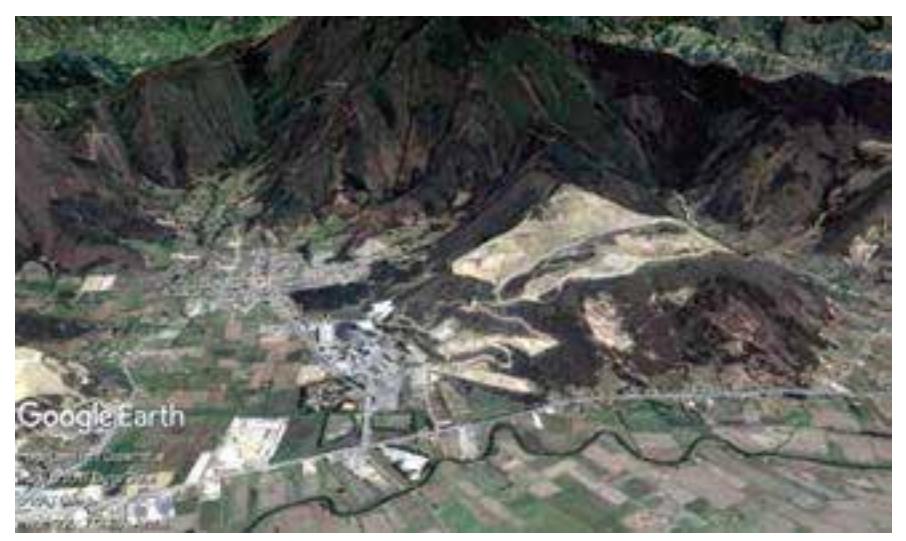

**Figura 3.** Explotación minera a cielo abierto en el municipio de Nobsa (Boyacá). **Fuente:** Google Earth

Todosestosimpactosnegativosasociadosconlamineríasonelresultado de una falta de conocimiento adecuado del territorio. Es evidente que para mejorar la plani�icación minera hacen falta herramientas que permitan evaluar la viabilidad ambiental de la implementación de proyectos mineros, considerando factores sociales, bióticos y abióticos. Estos tres factores son fundamentales, ya que implican la afectación independiente o combinada sobre los habitantes de la región, sobre recursos naturales no renovables fundamentales para la vida y la salud humana, y sobre la riqueza ecosistémica del departamento.

## **2.2 Proceso de análisis jerárquico para evaluar la viabilidad de la actividad minera**

Considerando la problemática expuesta, proponemos una estructura jerárquica para determinar la viabilidad ambiental del territorio y para la ejecución de proyectos de explotación minera (Figura 4). Esta estructura hace parte de los pasos para la implementación del método de proceso de análisis jerárquico (Saaty, 1990, 2008, 2013) y permite la sistematización del problema para la posterior elaboración del modelo cartográ�ico. La viabilidad ambiental del territorio depende de los componentes abiótico, biótico y sociocultural; por lo que estos componentes hacen parte del segundo nivel de la estructura.

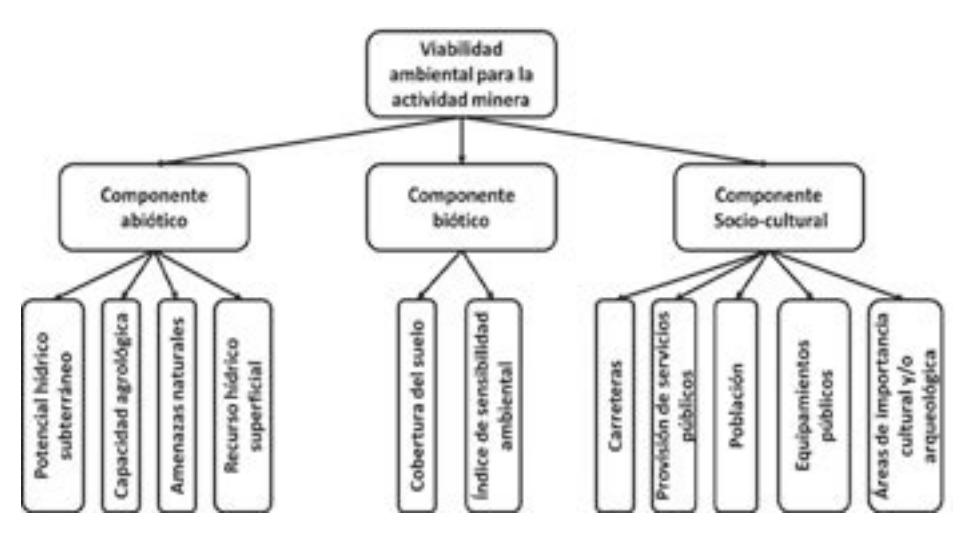

**Figura 4.** Estructura jerárquica para la viabilidad ambiental de la actividad minera.

Cada uno de los componentes del segundo nivel se subdivide en criterios que conforman eltercer nivel de la estructura jerárquica. Para el componente abiótico se consideran los efectos de la minería sobre los recursos hídricos, super�iciales y subterráneos, y la capacidad agrológica; además, los posibles perjuicios que las amenazas naturales ocasionen a la minería. En el componente sociocultural se incluyen los efectos sobre la infraestructura de transporte de vehículos, las poblaciones, los sistemas de provisión de servicios públicos, los equipamientos públicos y las áreas de importancia cultural o arqueológica. Finalmente, para el componente biótico se evalúa el nivel

de habitabilidad de acuerdo con la cobertura del suelo y la sensibilidad ambiental ante el cambio climático.

A partir de la estructura jerárquica presentada, se plantean cuatro matrices de comparación por pares, una para confrontar los componentes del segundo nivel y tres más para cada uno de los criterios en el tercer nivel. El principal juicio empleado en la comparación por pares es el nivel de viabilidad ambiental que puede presentar un proyecto considerando la afectación sobre cada uno de los componentes de segundo nivel o criterios de tercer nivel. La escala de comparación utilizada se ajusta en términos del objetivo de este estudio y se presenta en la Tabla 1. Se emiten juicios por parte de expertos para determinar en cuál de los criterios evaluados se podría presentar una mayor viabilidad.

| Nivel de viabilidad | Definición                                            |  |
|---------------------|-------------------------------------------------------|--|
|                     | Igual viabilidad                                      |  |
| 3                   | Viabilidad moderadamente superior                     |  |
|                     | Viabilidad superior                                   |  |
|                     | Viabilidad fuertemente superior                       |  |
|                     | Viabilidad muy superior                               |  |
| 2, 4, 6, 8          | Valores intermedios entre las valoraciones adyacentes |  |

**Tabla 1.** Escala fundamental de viabilidad

Para plantear las matrices de comparación por pares, y calcular los valores de ponderación entre criterios, existen diferentes programas informáticos que facilitan esta labor. En este caso, recurrimos a una herramienta de uso libre desarrollada en el *software* Microsoft Excel. La plantilla fue elaborada por Klaus D. Goepel(2013) y está disponible para su descarga en la página en internet https://bpmsg.com. El procedimiento matemático involucrado en el cálculo de valores de ponderación aplicado a elementos espaciales se puede consultar en los trabajos presentados por Ying *et al.* (2007) y Li *et al.* (2007).

A continuación (Figura 5) se presenta un ejemplo del ingreso de los datos a la plantilla en Excel, y los resultados para los ponderadores de todos los niveles de la estructura jerárquica. En la hoja de Excel se comparan los tres componentes de segundo nivel. Como se muestra, se elige tanto el componente como el nivel de mayor importancia

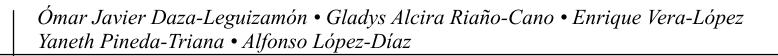

22

correspondiente, en una escala de 1 a 9. Para tener el control sobre las propiedades de homogeneidad y transitividad que se deben cumplir, se puede verificar que el radio de consistencia (CR) no supere el 10 %. En el caso de que este valor no cumpla, en la plantilla se resaltarán las celdas con tonos rojos para realizar los ajustes necesarios.

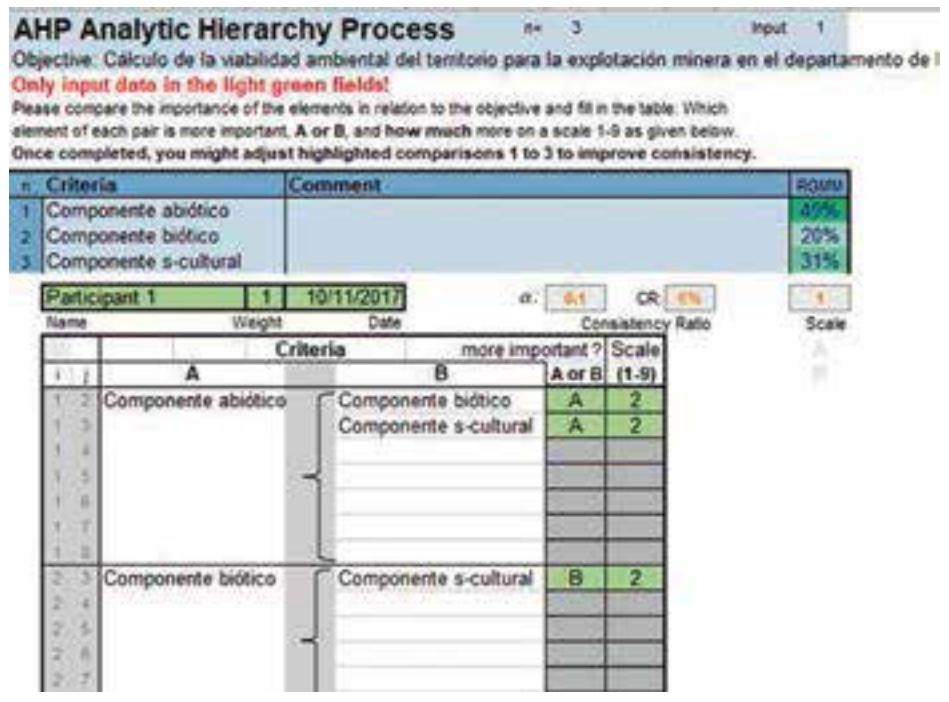

**Figura 5.** Cálculo de ponderadores para los componentes del segundo nivel. **Fuente:** Goepel (2013).

La plantilla de Excel permite considerar los aportes de hasta veinte participantes, los cuales serán consolidados teniendo en cuenta un peso relativo que se le puede asignar a cada uno de estos aportes. La asignación de este peso puede depender de la experiencia del participante, de su nivel académico o de las publicaciones realizadas en el tema. Para este caso se muestra solo un participante. Los valores de ponderación calculados para los diferentes niveles no representan un análisis exhaustivo. El resumen de los valores de ponderación para los demás criterios se presenta en la Tabla 2.

| <b>Primer Nivel</b>     | Segundo nivel               |      | <b>Tercer Nivel</b>                             |      |
|-------------------------|-----------------------------|------|-------------------------------------------------|------|
| Viabilidad<br>ambiental | Componente<br>abiótico      | 0.49 | Potencial hídrico subterráneo                   | 0.28 |
|                         |                             |      | Capacidad agrológica                            | 0.12 |
|                         |                             |      | Amenazas naturales                              | 0.50 |
|                         |                             |      | Recurso hídrico superficial                     | 0.10 |
|                         | Componente biótico          | 0.20 | Cobertura del suelo                             | 0.30 |
|                         |                             |      | Sensibilidad ambiental                          | 0.70 |
|                         | Componente<br>sociocultural | 0.31 | Carreteras                                      | 0.29 |
|                         |                             |      | Provisión de servicios públicos                 | 0.16 |
|                         |                             |      | Población                                       | 0.08 |
|                         |                             |      | Areas de importancia cultural o<br>arqueológica | 0.34 |
|                         |                             |      | Equipamientos públicos                          | 0.13 |

**Tabla 2.** Valores de ponderación

.